# **DER NEUE COMMODORE AMIGA 500 FUR ALLE DIE'S BRINGEN**

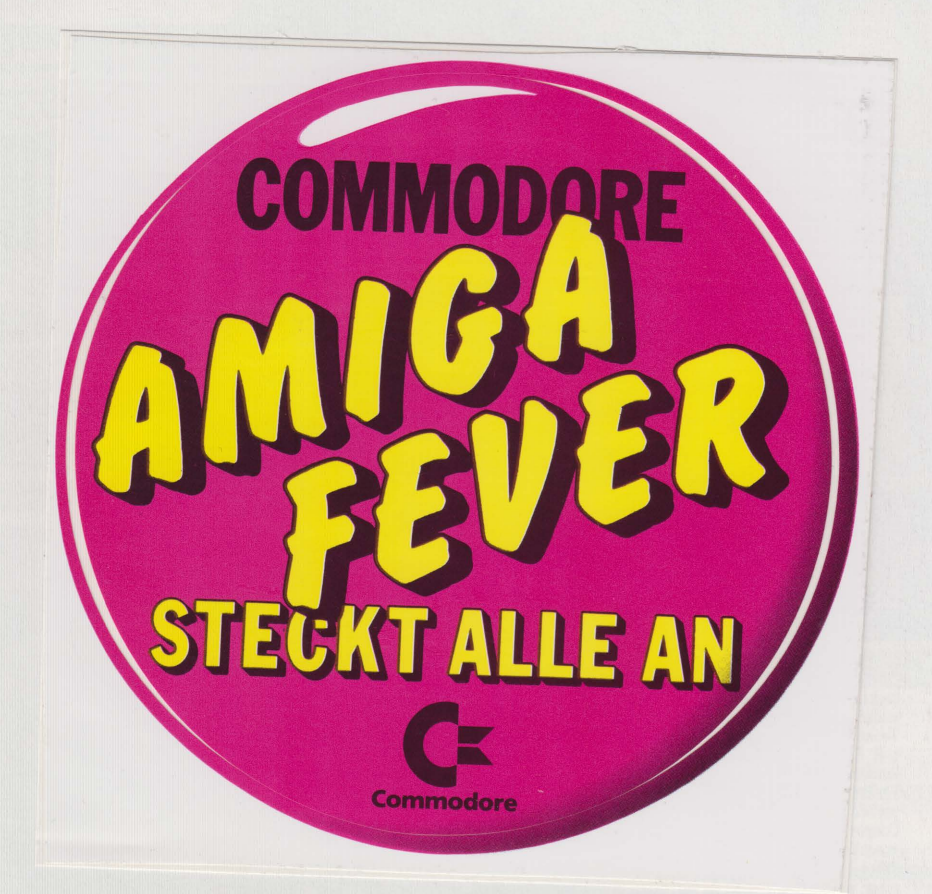

Die Sensation ist perfekt. Commodore präsentiert mit dem AMIGA 500 die neue Computergeneration der neunziger Jahre. Einfachste Bedienung mit Maus und perfekt

in Text, Grafik, Animation sowie Sprache und Musik. Ein Computer, der alle Ideen realisiert, von in Text, Grafik, Animation sowie Sprache und<br>Musik. Ein Computer, der alle Ideen realisiert, von<br>denen man bisher nur zu träumen wagte.<br>**Commodore** 

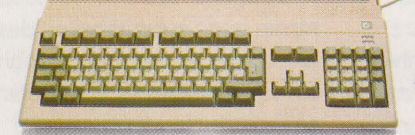

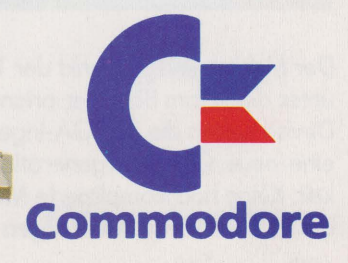

### **COMMODORE** FÜR ALLE, DIE MEHR VON IHRE

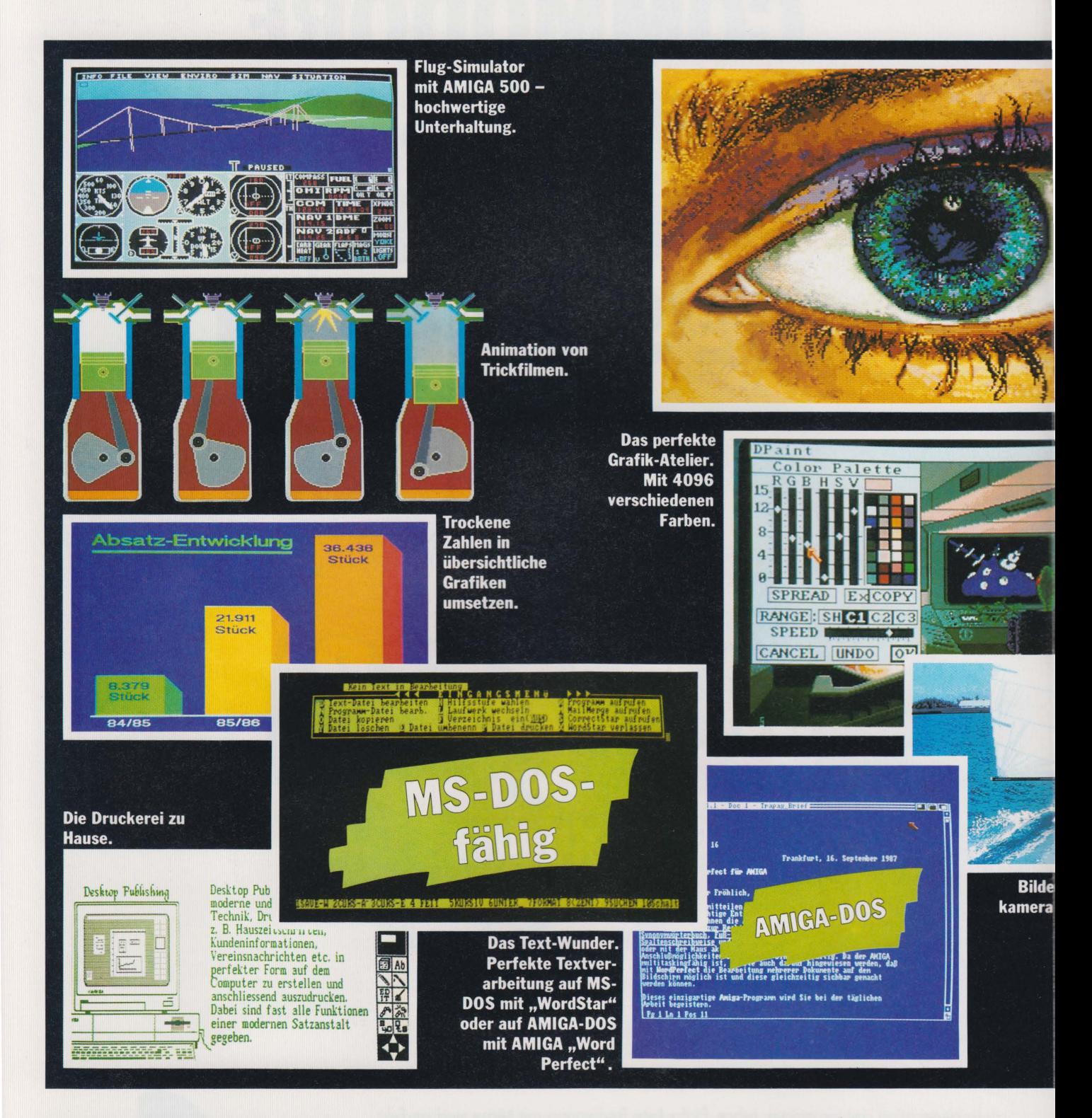

Der Mensch im Blickpunkt der Technik unter dieser am Benutzer orientierten Devise haben die AMIGA-Ingenieure eine neue Computergeneration entwikkelt. Keine hochkomplizierte Maschine, deren Bedienung einer langen Einarbeitungszeit bedarf, sondern ein modernes Arbeitsgerät, das den individuellen Bedürfnissen und Gewohnheiten des Menschen angepaßt wurde. Das Ergebnis: ein supermoderner Computer, der durch einfachste Handhabung und

leicht erlernbare Systemarchitektur Anwendungen ermöglicht, von denen Sie hellauf begeistert sein werden.

Commodore Amiga 500 vom Marktführer für Mikrocomputer

### **AMIGA 500 -**COMMODARE **M COMPUTER HABEN WOLLEN EKT ALLE AN Irisierend. SUE Digitalisierte** Detaildarstellung. **Spannende Unterhaltung.** 640 x 512 OO Punkte - da 冊 geht's ums  $\overline{\mathfrak{r}}$ Detail. 20  $\overline{2}$ **A**

Kreativ - eigene Ideen auf den Bildschirm bringen.

Œ

**Andrew Minimi** 

<sub>oktober</sub> 1985<br>Oktober 1985 .<br>ischer, ABS, AHK, el Scheibenheber, Colorglas<br>pvenber 1986 decam<br>|11 Novemb<br>|Pansche12

r über Videoeinspeichern und beliebig verändern.

> **Die Datenbank** mit Illustrationen.

A B Stop m

**AMIGA 500** 

künstler auch

als Musik-

in Stereo.

**Dreidimensionale CAD-Darstellung.** 

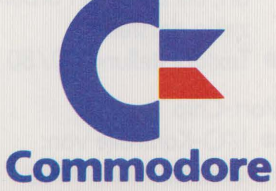

Porscheiz<br>blau<br>dn 66000,00 <sup>5</sup>

FIE

Œ,

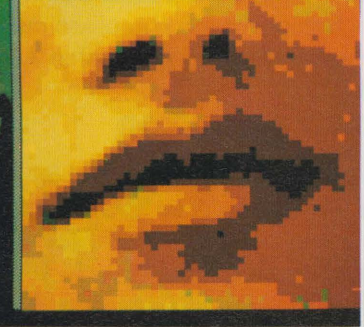

### **COMMODORE AMIGA 500** - **FÜR ALLE, DIE GLEICH RICHTIG EINSTEIGEN WOLLEN**

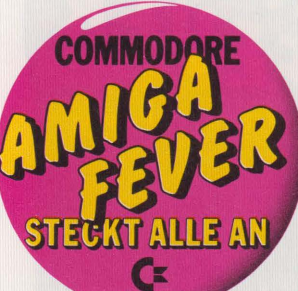

### **Text**

Ausgefeilte Textverarbeitungsprogramme und Desktop-Publish-

ing-Systeme wie Page Setter, Pro Write usw. Das heißt professionelle Textedition mit verschiedenen Schriftarten, Einfügen von Farbgrafiken an beliebige Stellen und druckreifen Ausdruck.

### **Grafik/CAD**

Jede Menge anregende Kreativ-Software wie DeLuxe Point 2, Graphicraft usw. 2- und 3-D-CAD-Grafik, Zoom, Rotate, Schraffur, Pinsel, Lupenfunktion, Grafikanimation und Zeichentrickfilm. Erstellung von Postern, Grußkarten, Kalendern, Briefköpfen. Freeze-Frameund IFF-Format.

### **SOFTWARE OHNE ENDE**

### **Musik**

Komponieren eigener Sounds auf bis zu 16 Instrumenten (gleichzeitig). Mausunterstützung, Stereo-Sound, MIDI-Editor, Future-sound, Mehrspur-Aufnahme, Playback mit variabler Geschwindigkeit und Speichern jeglicher Töne, Sprachprozessor, Synthesizer.

### **Und natürlich**

Programme für Telekommunikation, Büro, Schule/ Lernen, Programmiersprachen, Tabellen/ Finanzen und, und ...

### **Unterhaltung vom Feinsten**

Das AMIGA-Jahrbuch 1987 gibt einen umfassenden Oberblick mit stichwortartiger Beschreibung aller Softwarepakete, die für den Commodore AMIGA 500 schon jetzt verfügbar sind.

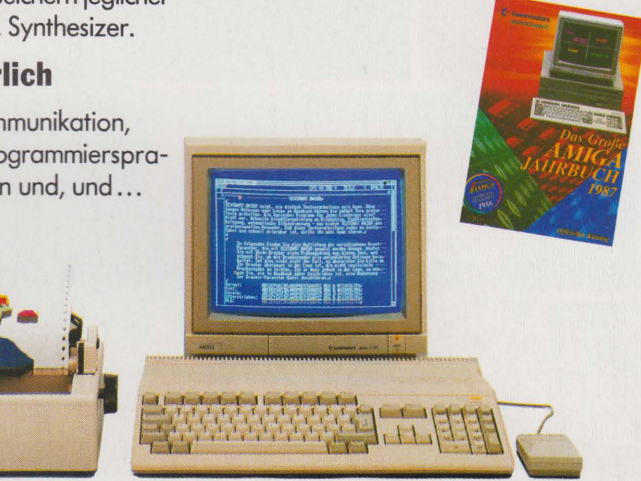

## **TECHNISCHE DATEN**

paralleler Schnittstelle, Kontroll-Ports, Keyboard, Audio-Ausgabe

- Programmierbare Amplitude und Sampling-Rate
- 9 Oktaven

### **Hardware-Konfiguration**

- Integriertes 3,5-Zoll-Laufwerk (880 KB formatiert)
- Maus mit 2 Tasten

### **Schnittstellen**

- 3 externe Diskettenstationen anschließbar
- Programmierbarer paralleler Port, für Ein-und Ausgabe (als Centronics konfiguriert)
- Programmierbarer serieller Port für Baud-Raten bis zu 31250 (RS 232, MIDI über Adapterstecker)
- Paralleler /Serieller Port entsprechend dem PC-Standard
- 2 Control-Ports (Maus, Grafiktableau, Lightpen, Joystick, Paddles ... )
- Stereo-Audio (Chinch)
- RGB analog, digital
- Video (BAS, Monochrome)
- Expansion-Port (herausgeführter Prozessor-Bus zum Anschluß von RAM-Erweiterungen, Hard-Disk, Spezialperipherie, Coprozessoren...)

### **MS-DOS:**

• Kompatibel zum Industriestandard durch Software-Emulator

### **Anschließbare Peripheriegeräte:**

- Externes 3,5-Zoll-Floppy-Diskdrive A 1010
- Drucker MPS 1500 C
- Monitor A 1084
- Speichererweiterung A 501
- Modulator für TV-Anschluß A 520

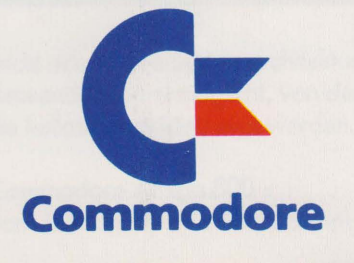

### **Speicher:**

- 512 KB RAM, erweiterbar intern auf 1 MByte, extern auf 8,5 MByte
- 256 KB ROM (Kickstart 1.2)

### **Prozessor:**

• Motorola 68000, 7 MHz Taktfrequenz

### **3 Spezialchips:**

Grafik- und Animationschip

- Schnelles Linienzeichnen und Flächenfüllen
- kontrolliert 25 OMA-Kanäle

### Videochip

- Auflösungen: 320 x 256; 350 x 512; **640 X 256; 640 X 512**
- 32 Farben bei 320, 16 bei 640Spalten aus 4096 Farbtönen je nach Betriebsart, bis zu 4096 Farben gleichzeitig darstellbar
- Textdarstellung 60/80 Zeichen

### Port-Chip

- I/O-Kontrolle von:
	- serieller Schnittstelle,

Technische Änderungen und Lieferungsmöglichkeiten vorbehalten . Stand: September 1987